# API YouScore

## Автоматизація вашого комплаєнсу та отримання даних про контрагентів

# API Експрес аналіз

# API Експрес аналіз

Комплексна оцінка надійності компаній та ФОП.

Враховано понад 400 факторів.

Можливість обирати фактори, які ви показуєте у своїй системі.

Можливість автоматизувати перевірку контрагентів та співпрацю з ними.

# Інформація по Експрес аналізу показана у вашій ІТ системі

#### Виведення показника компанії та "червоних" і "жовтих" факторів

Працівник, який додає нового контрагента чи оформляє створення нової угоди, після введення ЄДРПОУ в системі може отримувати інформацію про показник цього контрагента (A,B,C,D) та "червоні" та "жовті" фактори, якщо спрацювали.

Також можливо виводити посилання на повне досьє в YouControl, якщо ви є користувачем веб версії. Для більш детального ознайомлення і перевірки цього контрагента, в разі необхідності.

## Якщо Score A чи B та не спрацювали "червоні" фактори

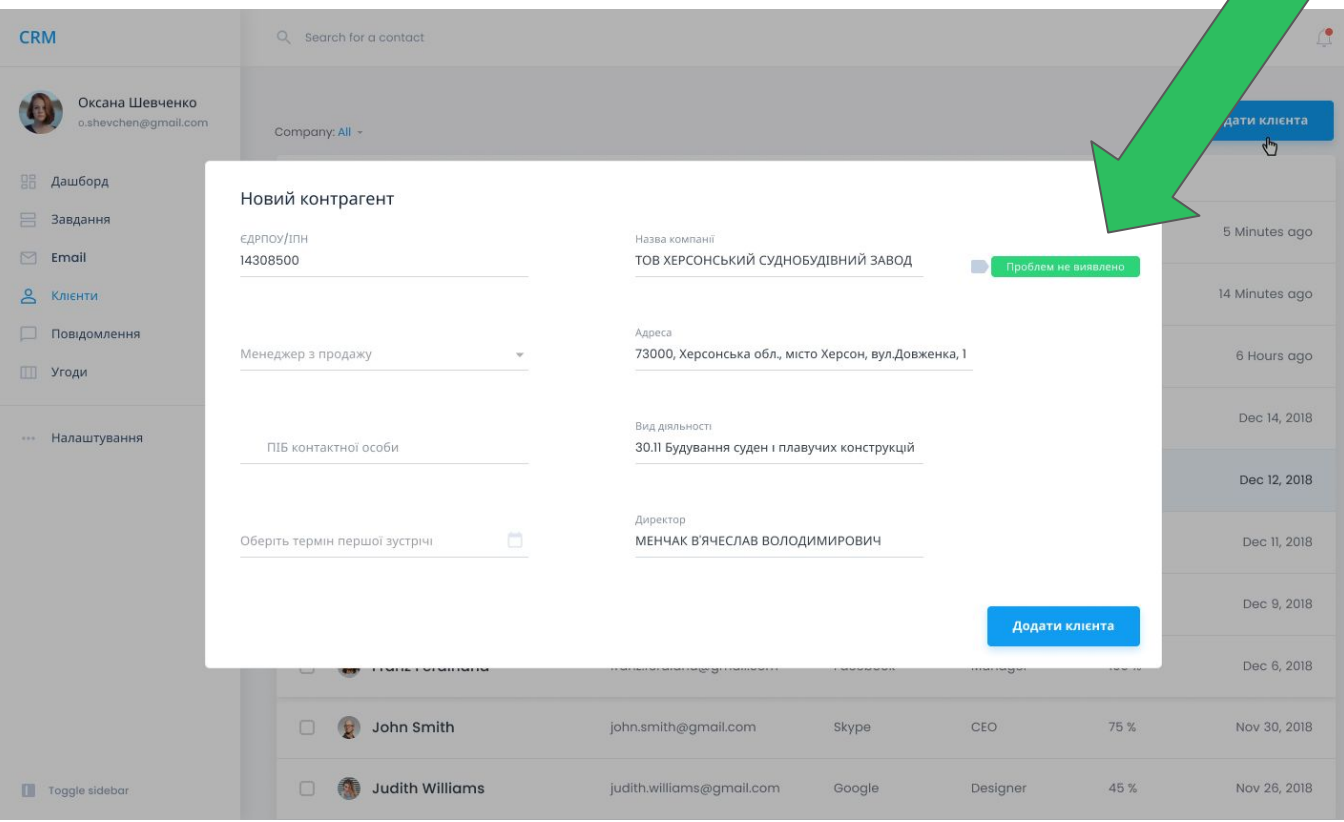

#### Якщо Score C чи D та спрацювали "червоні" фактори**CRM** Q Search for a contact Оксана Шевченко Ати клієнта shevchen@gmail.com Company: All  $d_{\mu}$ **ВВ Дашборд** Новий контрагент ■ Завдання 5 Minutes ago **ЄДРПОУ/ІПН** Назва компанії  $\Box$  Email 14308500 ТОВ ХЕРСОНСЬКИЙ СУДНОБУДІВНИЙ ЗАВОД Для продовження роботи з цим 8 Клієнти 14 Minutes ago контрагентом зверніться до вашого менеджера або компласно офщера Повідомлення Адреса 73000, Херсонська обл., місто Херсон, вул.Довженка, 1 Показати блокери Менеджер з продажу 6 Hours ago П Угоди Dec 14, 2018 Вид діяльності ••• Налаштування ПІБ контактної особи 30.11 Будування суден і плавучих конструкцій Dec 12, 2018 Директор Ö Оберіть термін першої зустрічі МЕНЧАК В'ЯЧЕСЛАВ ВОЛОДИМИРОВИЧ Dec 11, 2018 Dec 9, 2018 Додати клієнта Dec 6, 2018 **FUEL LIMITE LOINILIMINI** John Smith john.smith@gmail.com Skype CEO 75 % Nov 30, 2018 **Judith Williams** judith.williams@gmail.com 45 % Nov 26, 2018 Toggle sidebar Google Designer

## Якщо Score C чи D та спрацювали "червоні"

## Показ факторів

фактори

Лінк на Досьє

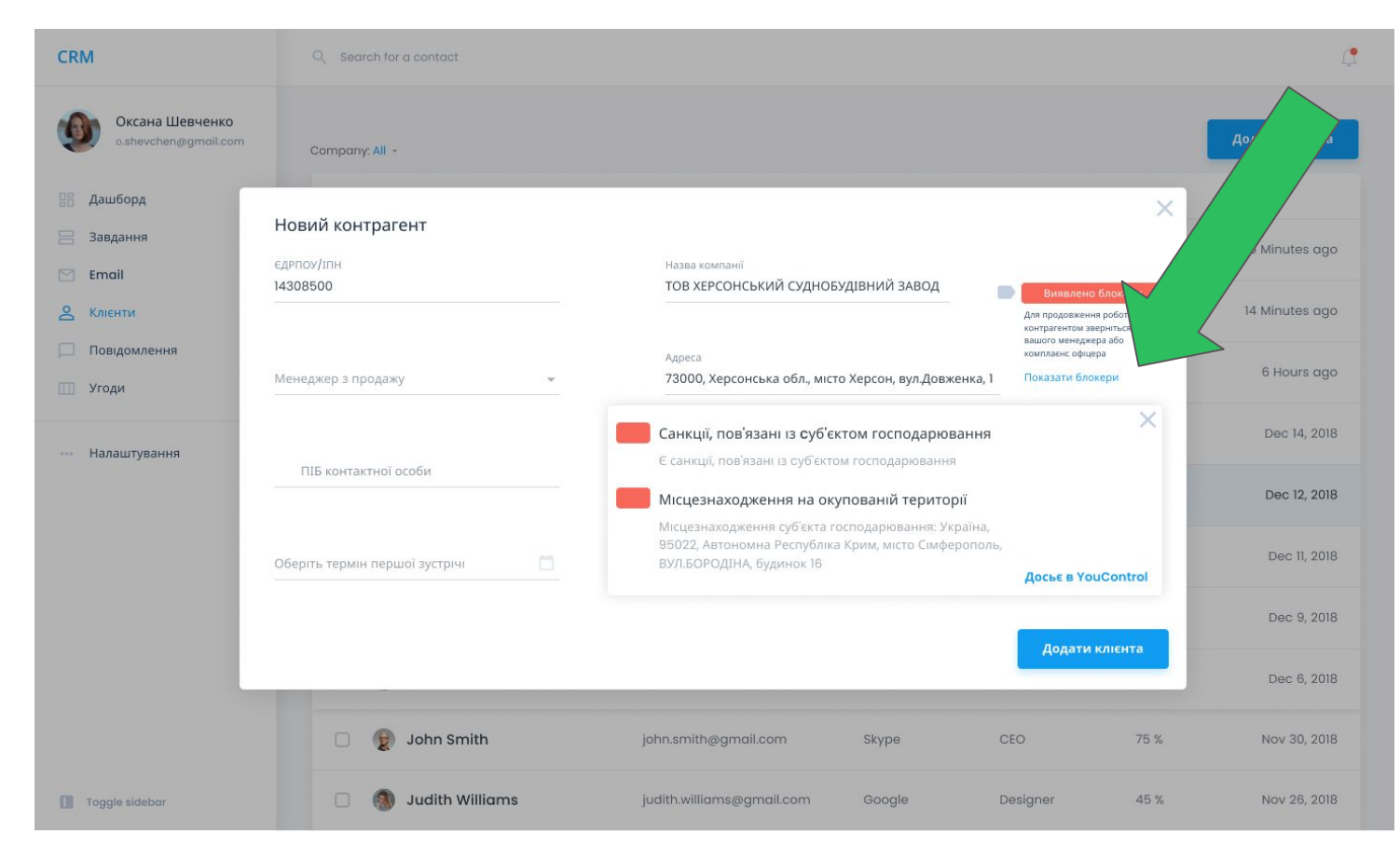

# Формування кастомізованого процесу роботи з контрагентом

#### Блокування певних дій користувачів вашої ІТ системи

Якщо у контрагента спрацювали "червоні" фактори, виявлено блокери для співпраці, то ви можете блокувати можливість підписувати угоду поставки чи продаж, чи навіть вносити такого клієнта у вашу систему без згоди комплаєнс офіцера чи відповідного менеджера.

#### Різні процеси співпраці

Якщо у клієнта виявлено проблеми, ви можете автоматично відправляти його на перевірку до комплаєнс служби на підтвердження.

## Якщо Score C чи D та спрацювали "червоні" фактори

Блокування можливості угоди з цим контрагентом без згоди менеджера

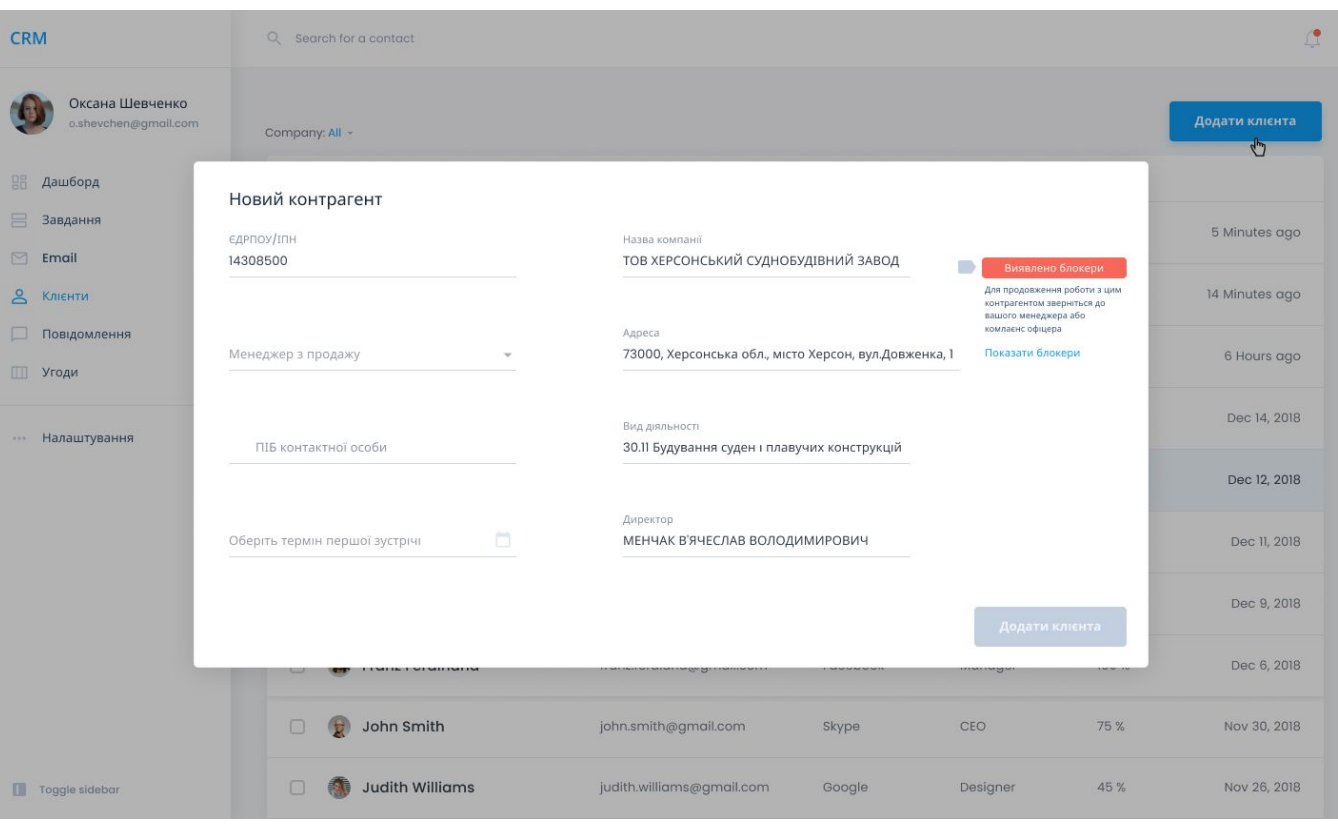

# API Експрес аналіз

### Технічні деталі (приклади)

## API відповідь у форматі json

#### Які дані можна отримати через API ?

- скоринговий показник A,B,C,D (поле "expressAnalysisIndex")
- кількість "червоних" факторів, де потрібна особлива увага (поле "totalMaxCaution")
- кількість "жовтих" факторів, де потрібно звернути увагу (поле "totalAverageCaution")
- повний перелік факторів в блоці "features", де є назва фактору, дата актуальності, а також поля, які вказують на те, чи фактор спрацював і з яким "кольором" (червоний - caution "max" та valueCode "2", жовтий - caution "average" та valueCode "1")
- посилання на Експрес-аналіз цього контрагента в YouControl (поле "url")

```
"actualDate": "2021-02-15T04:00:00Z",
"code": "31095642",
"url": "https://youcontrol.com.ua/contractor/express-analysis/?id=15548816",
"totalMaxCaution": 7,
"totalAverageCaution": 1,
"totalMinCaution": 415,
"totalEmptyCaution": 2,
"expressAnalysisIndex": "D",
"features": [
    "featureId": 1.
    "featureName": "Припинена (відсутність державної реєстрації)",
    "actualDate": "2021-02-15T04:00:00Z".
    "group": "Правосуб'єктність",
    "groupId": 1.
    "caution": "min".
    "value": "Статус суб'єкта господарювання: не перебуває в процесі припинення",
    "valueCode": 0.
    "prompt": null.
    "data": 1
  },
    "featureId": 2.
    "featureName": "Банкрут",
    "actualDate": "2021-02-15T04:00:00Z",
    "group": "Правосуб'єктність",
    "groupId": 1,
    "caution": "min",
    "value": "Статус суб'єкта господарювання: не перебуває в процесі припинення",
    "valueCode": 0.
    "prompt": null.
    "data": 1
  },
    "featureId": 3,
    "featureName": "В стані припинення",
    "actualDate": "2021-02-15T04:00:007"
```
## API відповідь (json) VS веб версія

Загальна оцінка компанії: показник,

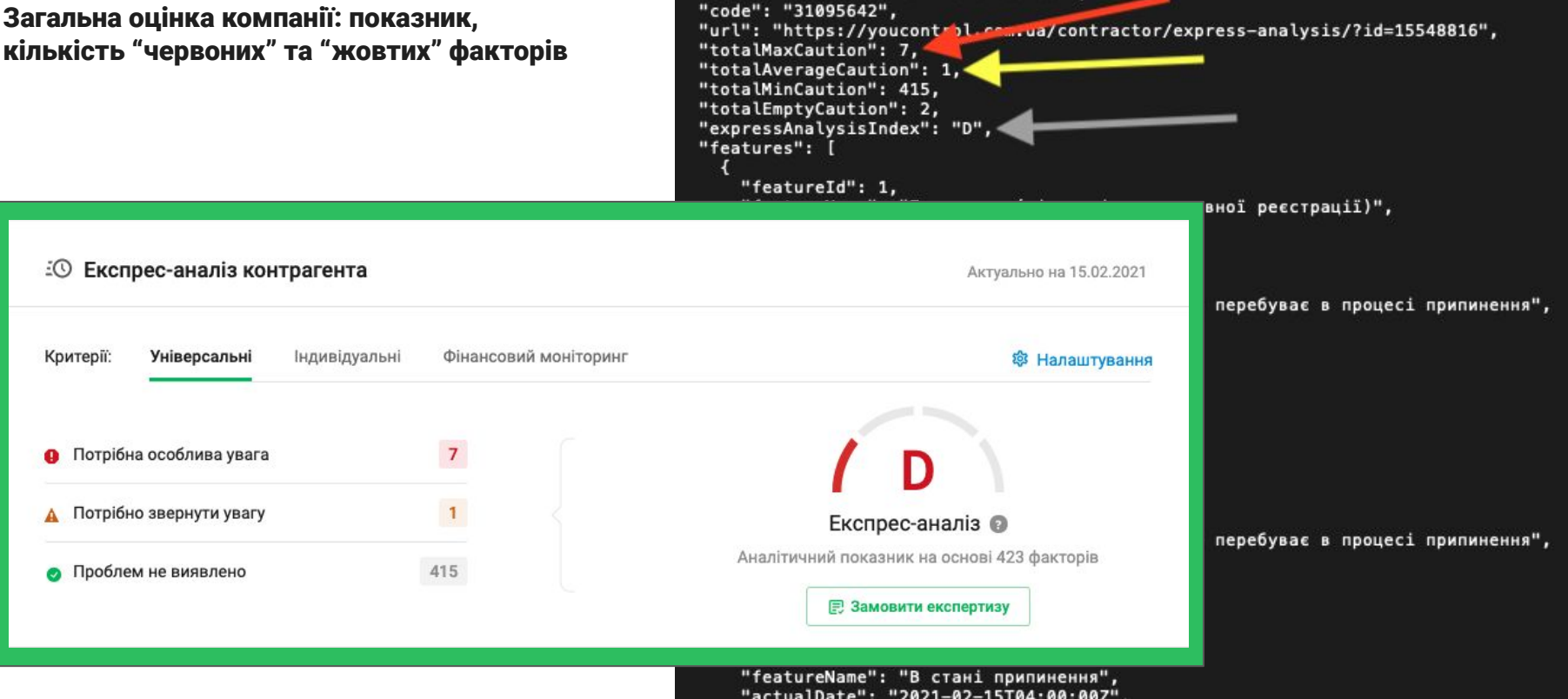

"actualDate": "2021-02-15T04:00:00Z",

## API відповідь (json) VS веб версія

#### Показ "червоних" факторів

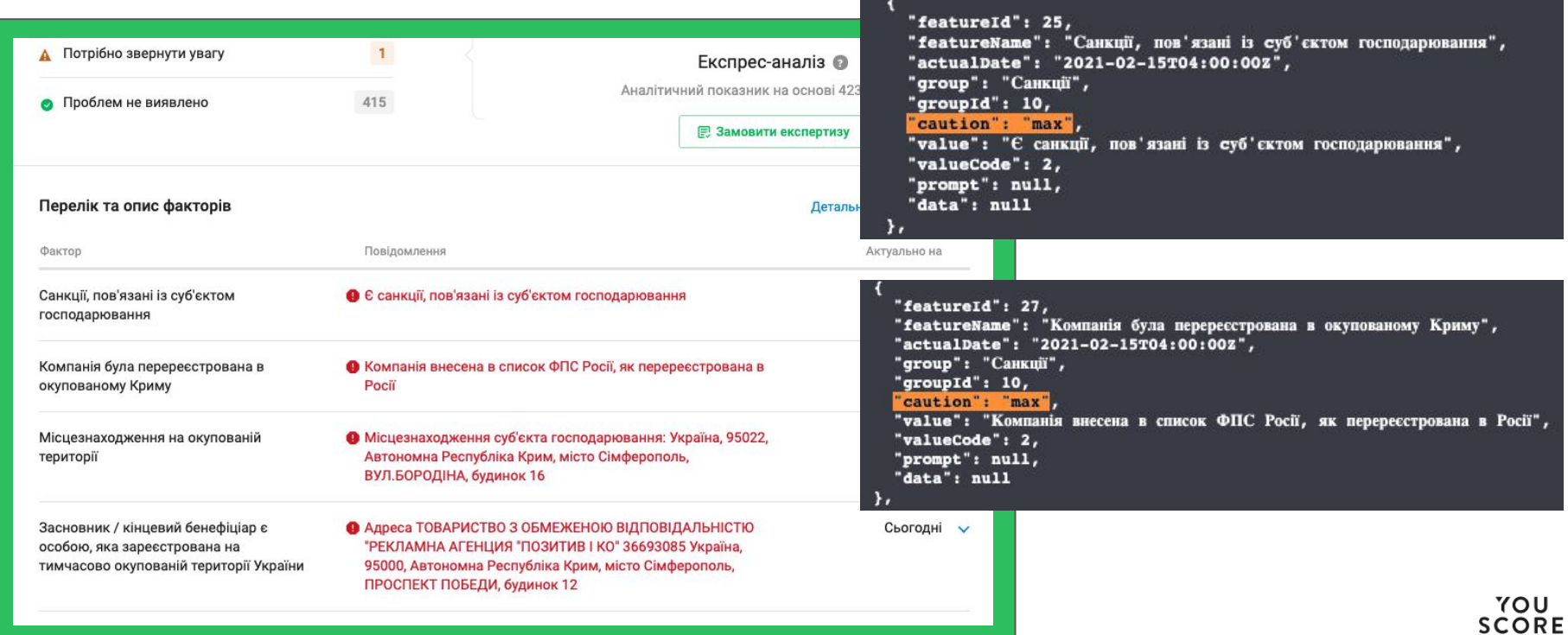

## API відповідь (json) VS веб версія

#### Показ "жовтих" факторів

"featureId": 21, "featureName": "Судові рішення, пов'язані з контрагентом", "actualDate": "2021-01-15T04:00:00Z", "group": "Судові рішення", "groupId": 7, 'caution": "average", "value": "Кількість судових справ компанії, де вона виступає відповідачем, за останні 3 роки: судових справ компанії, за останні 3 роки: 5", Засновники/учасники в «офшорах», "valueCode": 1, визнаних в Україні (Розпорядження "prompt":  $null,$ Кабінету Міністрів України №143-р) "data":  $\{$ "defendantCases": 3, "criminalCases": 0, Податковий борг "totalCases": 5 Судові рішення, пов'язані з контрагентом А Кількість судових справ компанії, де вона виступає  $\bullet$  15.01.2021  $\vee$ відповідачем, за останні 3 роки: 3 rZ. Кількість кримінальних судових справ, пов'язаних з компанією, за останні 3 роки: 0 Кількість судових справ компанії, за останні 3 роки: 5 YOU

**SCORE** 

# Автозаповнення даних контрагента

# Автоматичне заповнення даних контрагента

Актуальні дані з ЄДР

Дані про систему оподаткування (ПДВ, єдиний податок)

# Автоматичне заповнення даних

#### Приклад переліку даних, які можуть бути заповнені в картці контрагента у вашій системі

Дані з Єдиного Державного Реєстру (YouScore endpoint "Usr")

#### Юридична особа ФОП

- повне найменування юридичної особи
- скорочене найменування юридичної особи
- організаційно-правова форма
- місцезнаходження юридичної особи
- контактні дані, які вказані в ЄДР (номер телефону, email)
- основний вид економічної діяльності
- ПІБ керівника
- підписанти, засновники та бенефіціари
- дата реєстрації
- статус (чи перебуває у процесі припинення)
- тип контрагента: юридична особа, ФОП

- прізвище, ім'я, по батькові фізичної особи
- місце проживання
- контактні дані, які вказані в ЄДР (номер телефону, email)
- види економічної діяльності
- основний вид економічної діяльності
- дата реєстрації
- статус і дата припинення діяльності
- тип контрагента: юридична особа, ФОП

#### Дані податкової служби (YouScore endpoint "Vat", "Vat Canceled")

- чи є контрагент платником ПДВ
- індивідуальний податковий номер платника ПДВ
- дата реєстрації платником ПДВ
- деталі анулювання реєстрації

## Приклад автозаповнення

#### Введення ЄДРПОУ чи ІПН (ФОП)

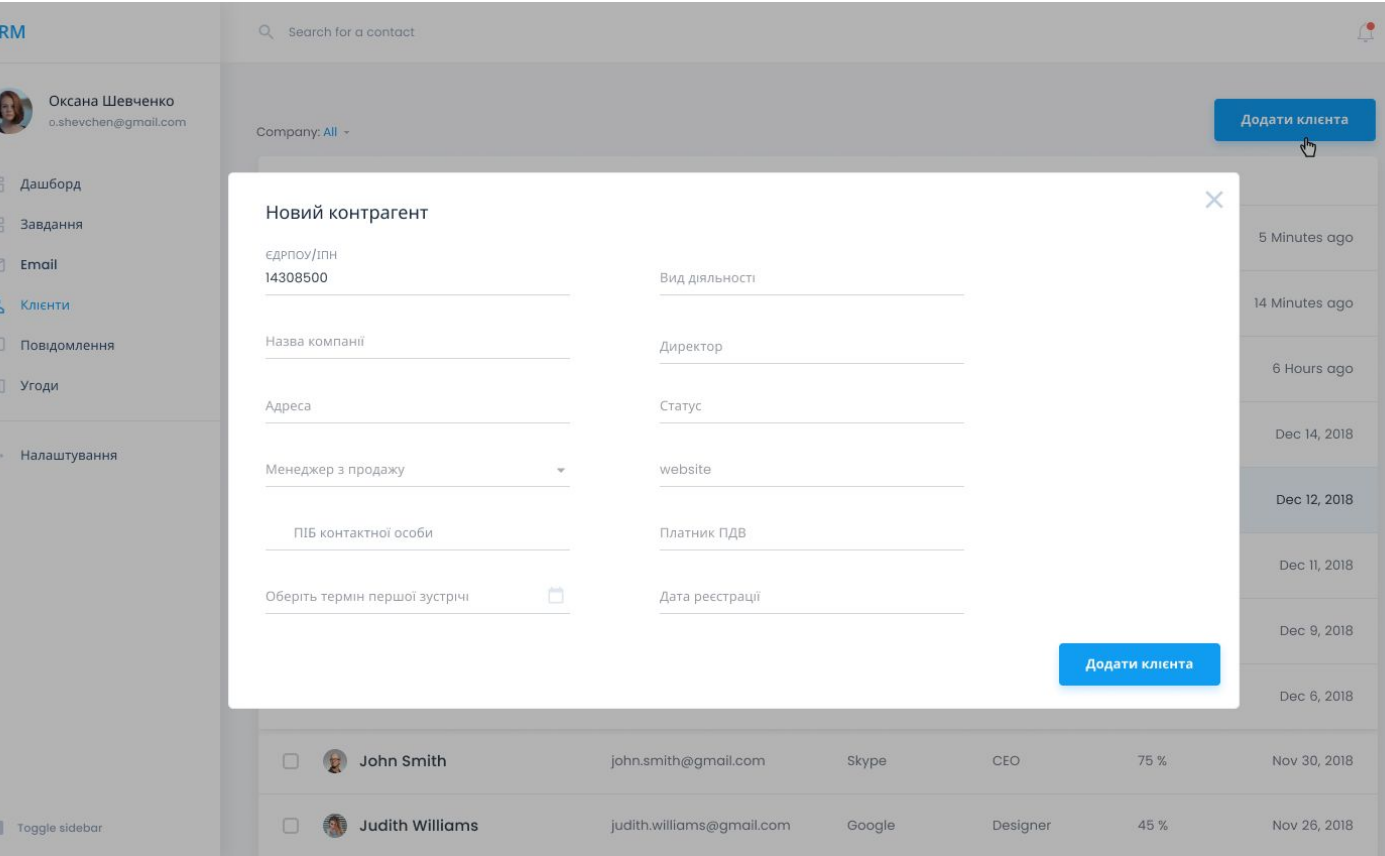

#### Приклад автозаповнення

CDA

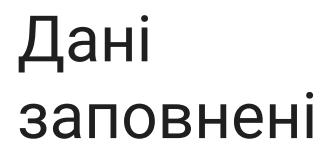

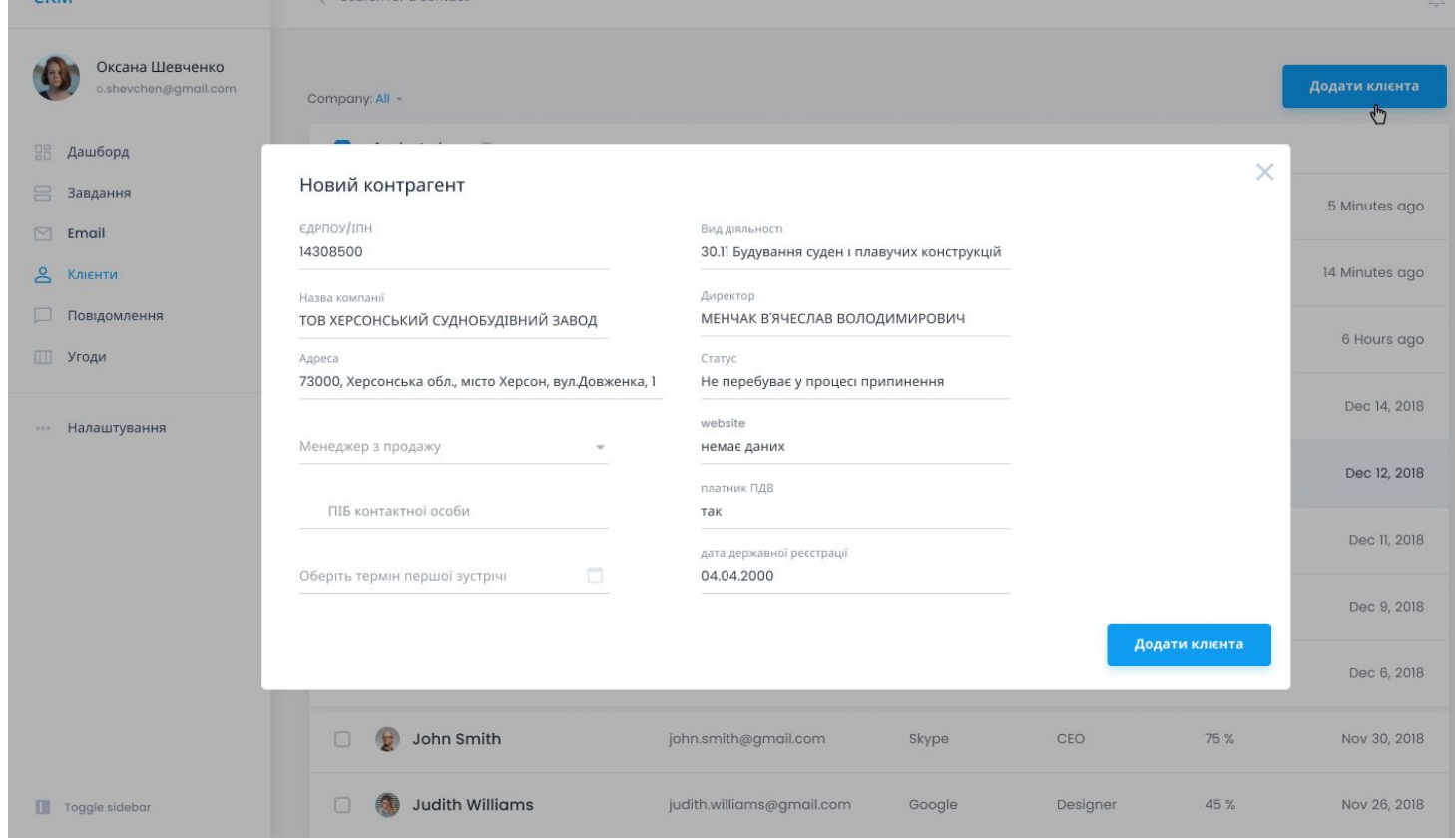

### Контакти

Олександр Волощук

Спеціаліст YouControl

oleksandr.voloshchuk@youcontrol.com.ua

Одержуйте максимальну користь від API YouScore, отримавши консультацію у наших спеціалістів.

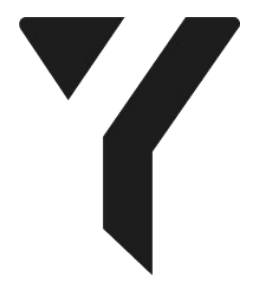